Lecture 16: Object-Oriented Programming II

Marvin Zhang 07/19/2016

# <u>Announcements</u>

Highlights from the survey:

Many students reevaluated their starting ability

- Many students reevaluated their starting ability
- Lab checkoffs: most think they're worthwhile

- Many students reevaluated their starting ability
- Lab checkoffs: most think they're worthwhile
  - Others think it's stressful or it's too easy

- Many students reevaluated their starting ability
- Lab checkoffs: most think they're worthwhile
  - Others think it's stressful or it's too easy
  - They should be easy and not stressful

- Many students reevaluated their starting ability
- Lab checkoffs: most think they're worthwhile
  - Others think it's stressful or it's too easy
  - They should be easy and not stressful
  - It's not unreasonable to ask you to come to lab once a week

- Many students reevaluated their starting ability
- Lab checkoffs: most think they're worthwhile
  - Others think it's stressful or it's too easy
  - They should be easy and not stressful
  - It's not unreasonable to ask you to come to lab once a week
- Homework 3 and Quiz 4 were so hard!

- Many students reevaluated their starting ability
- Lab checkoffs: most think they're worthwhile
  - Others think it's stressful or it's too easy
  - They should be easy and not stressful
  - It's not unreasonable to ask you to come to lab once a week
- Homework 3 and Quiz 4 were so hard!
  - Homework assignments are graded on effort

- Many students reevaluated their starting ability
- Lab checkoffs: most think they're worthwhile
  - Others think it's stressful or it's too easy
  - They should be easy and not stressful
  - It's not unreasonable to ask you to come to lab once a week
- Homework 3 and Quiz 4 were so hard!
  - Homework assignments are graded on effort
  - We will do coding quizzes a little differently

Remove the auto-grader delay on projects!

- Remove the auto-grader delay on projects!
  - Nope, it's for your own good

- Remove the auto-grader delay on projects!
  - Nope, it's for your own good
- Have two midterms instead of quizzes!

- Remove the auto-grader delay on projects!
  - Nope, it's for your own good
- Have two midterms instead of quizzes!
  - Nope, it's for your own good

- Remove the auto-grader delay on projects!
  - Nope, it's for your own good
- Have two midterms instead of quizzes!
  - Nope, it's for your own good
- Brian and I will slow down the demos in lecture

- Remove the auto-grader delay on projects!
  - Nope, it's for your own good
- Have two midterms instead of quizzes!
  - Nope, it's for your own good
- Brian and I will slow down the demos in lecture
  - When we can

- Remove the auto-grader delay on projects!
  - Nope, it's for your own good
- Have two midterms instead of quizzes!
  - Nope, it's for your own good
- Brian and I will slow down the demos in lecture
  - When we can
- Brian's office hours are great

- Remove the auto-grader delay on projects!
  - Nope, it's for your own good
- Have two midterms instead of quizzes!
  - Nope, it's for your own good
- Brian and I will slow down the demos in lecture
  - When we can
- Brian's office hours are great
- Some administrative things are out of our control

- Remove the auto-grader delay on projects!
  - Nope, it's for your own good
- Have two midterms instead of quizzes!
  - Nope, it's for your own good
- Brian and I will slow down the demos in lecture
  - When we can
- Brian's office hours are great
- Some administrative things are out of our control
- 1/6 students came to the potluck, 5/6 want another one

Introduction

**Functions** 

Data

Mutability

**Objects** 

Interpretation

Paradigms

Applications

Introduction

**Functions** 

Data

Mutability

Objects

Interpretation

Paradigms

Applications

This week (Objects), the goals are:

Introduction

**Functions** 

Data

Mutability

**Objects** 

Interpretation

Paradigms

Applications

- This week (Objects), the goals are:
  - To learn the paradigm of object-oriented programming

Introduction

**Functions** 

Data

Mutability

**Objects** 

Interpretation

Paradigms

Applications

- This week (Objects), the goals are:
  - To learn the paradigm of object-oriented programming
  - To study applications of, and problems that be solved using, 00P

• Powerful idea in Object-Oriented Programming

- Powerful idea in Object-Oriented Programming
- Way of *relating* similar classes together

- Powerful idea in Object-Oriented Programming
- Way of relating similar classes together
- Common use: a specialized class inherits from a more general class

- Powerful idea in Object-Oriented Programming
- Way of relating similar classes together
- Common use: a specialized class inherits from a more general class

```
class <new class>(<base class>):
...
```

- Powerful idea in Object-Oriented Programming
- Way of relating similar classes together
- Common use: a specialized class inherits from a more general class

```
class <new class>(<base class>):
...
```

 The new class shares attributes with the base class, and overrides certain attributes

- Powerful idea in Object-Oriented Programming
- Way of relating similar classes together
- Common use: a specialized class inherits from a more general class

```
class <new class>(<base class>):
...
```

- The new class shares attributes with the base class, and overrides certain attributes
- Implementing the new class is now as simple as specifying how it's different from the base class

# Inheritance Example

# Inheritance Example

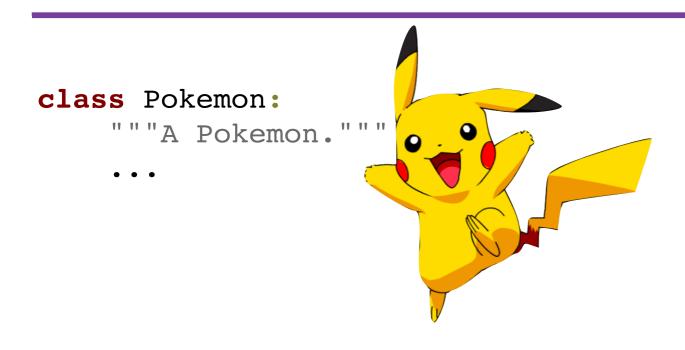

## Inheritance Example

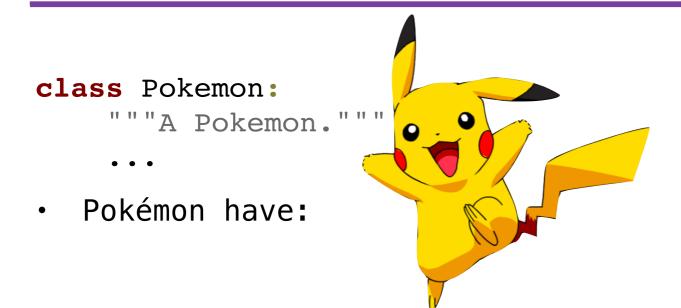

### class Pokemon:

"""A Pokemon."""

• • •

Pokémon have:

a name

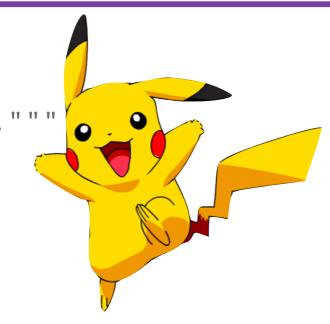

### class Pokemon:

"""A Pokemon."""

• • •

Pokémon have:

a name

a trainer

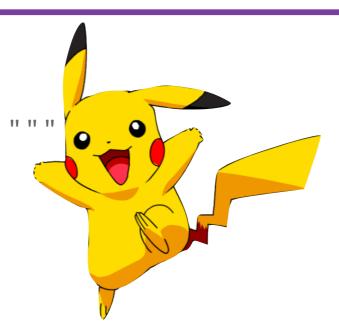

### class Pokemon:

"""A Pokemon."""

• • •

Pokémon have:

- a name
- a trainer
- a level

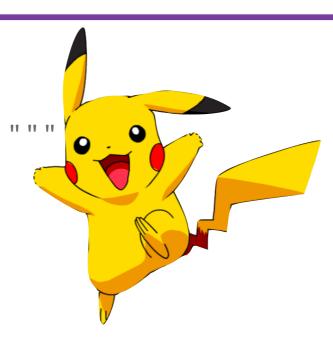

### class Pokemon:

"""A Pokemon."""

• • •

Pokémon have:

- a name
- a trainer
- a level
- an amount of HP (life)

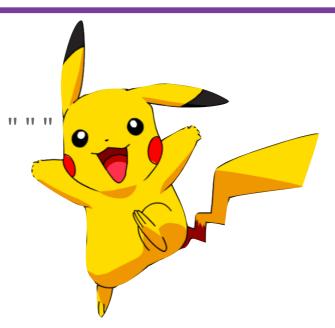

### class Pokemon:

"""A Pokemon."""

• • •

Pokémon have:

- a name
- a trainer
- a level
- an amount of HP (life)
- a basic attack: tackle

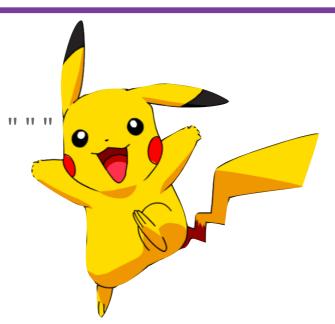

### class Pokemon:

"""A Pokemon."""

- Pokémon have:
  - a name
  - a trainer
  - a level
  - an amount of HP (life)
  - a basic attack: tackle
- Pokémon can:

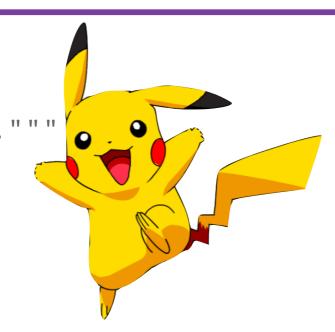

### class Pokemon:

"""A Pokemon."""

- Pokémon have:
  - a name
  - a trainer
  - a level
  - an amount of HP (life)
  - a basic attack: tackle
- Pokémon can:
  - say their name

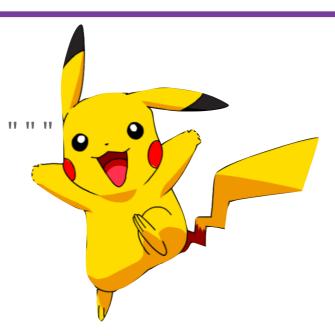

### class Pokemon:

"""A Pokemon."""

- Pokémon have:
  - a name
  - a trainer
  - a level
  - an amount of HP (life)
  - a basic attack: tackle
- Pokémon can:
  - say their name
  - attack other Pokémon

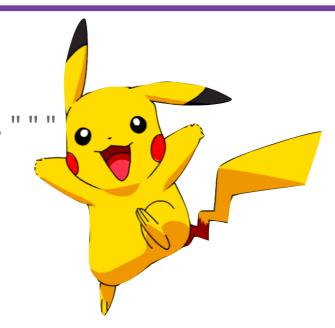

# class Pokemon: """A Pokemon.""" ... Pokémon have:

a trainer

a name

- a level
- an amount of HP (life)
- a basic attack: tackle
- Pokémon can:
  - say their name
  - attack other Pokémon

# class Pokemon: """A Pokemon.""" ... Pokémon have: a name class ElectricType(Pokemon): """An electric-type Pokemon.""" ... Electric-type Pokémon have:

a level

a trainer

- an amount of HP (life)
- a basic attack: tackle
- Pokémon can:
  - say their name
  - attack other Pokémon

# class Pokemon: """A Pokemon."""

• • •

- Pokémon have:
  - a name
  - a trainer
  - a level
  - an amount of HP (life)
  - a basic attack: tackle
- Pokémon can:
  - say their name
  - attack other Pokémon

class ElectricType(Pokemon):

"""An electric-type Pokemon."""

• • •

Electric-type Pokémon have:

a name

### class Pokemon:

"""A Pokemon."""

• • •

Pokémon have:

- a name
- a trainer
- a level
- an amount of HP (life)
- a basic attack: tackle
- Pokémon can:
  - say their name
  - attack other Pokémon

class ElectricType(Pokemon):

"""An electric-type Pokemon."""

• • •

- a name
- a trainer

### class Pokemon:

"""A Pokemon."""

• • •

Pokémon have:

- a name
- a trainer
- a level
- an amount of HP (life)
- a basic attack: tackle
- Pokémon can:
  - say their name
  - attack other Pokémon

class ElectricType(Pokemon):

"""An electric-type Pokemon."""

• • •

- a name
- a trainer
- a level

### class Pokemon:

"""A Pokemon."""

• • •

Pokémon have:

- a name
- a trainer
- a level
- an amount of HP (life)
- a basic attack: tackle
- Pokémon can:
  - say their name
  - attack other Pokémon

class ElectricType(Pokemon):

"""An electric-type Pokemon."""

• • •

- a name
- a trainer
- a level
- an amount of HP (life)

### class Pokemon:

"""A Pokemon."""

• • •

Pokémon have:

- a name
- a trainer
- a level
- an amount of HP (life)
- a basic attack: tackle
- · Pokémon can:
  - say their name
  - attack other Pokémon

class ElectricType(Pokemon):

"""An electric-type Pokemon."""

• • •

- a name
- a trainer
- a level
- an amount of HP (life)
- a basic attack: thunder shock

### class Pokemon:

"""A Pokemon."""

• • •

Pokémon have:

- a name
- a trainer
- a level
- an amount of HP (life)
- a basic attack: tackle
- Pokémon can:
  - say their name
  - attack other Pokémon

class ElectricType(Pokemon):

"""An electric-type Pokemon."""

• • •

- a name
- a trainer
- a level
- an amount of HP (life)
- a basic attack: thunder shock
- Electric-type Pokémon can:

### class Pokemon:

"""A Pokemon."""

• • •

- Pokémon have:
  - a name
  - a trainer
  - a level
  - an amount of HP (life)
  - a basic attack: tackle
- Pokémon can:
  - say their name
  - attack other Pokémon

class ElectricType(Pokemon):

"""An electric-type Pokemon."""

• • •

- a name
- a trainer
- a level
- an amount of HP (life)
- a basic attack: thunder shock
- Electric-type Pokémon can:
  - say their name

### class Pokemon:

"""A Pokemon."""

• • •

- Pokémon have:
  - a name
  - a trainer
  - a level
  - an amount of HP (life)
  - a basic attack: tackle
- Pokémon can:
  - say their name
  - attack other Pokémon

class ElectricType(Pokemon):

"""An electric-type Pokemon."""

- Electric-type Pokémon have:
- a name
- a trainer
- a level
- an amount of HP (life)
- a basic attack: thunder shock
- Electric-type Pokémon can:
  - say their name
  - attack and sometimes paralyze other Pokémon

### class Pokemon:

"""A Pokemon."""

• • •

Pokémon have:

- a name
- a trainer
- a level
- an amount of HP (life)
- a basic attack: tackle
- Pokémon can:
  - say their name
  - attack other Pokémon

class ElectricType(Pokemon):

"""An electric-type Pokemon."""

• • •

- a name
- a trainer
- a level
- an amount of HP (life)
- a basic attack: thunder shock
- Electric-type Pokémon can:
  - say their name
  - attack and sometimes paralyze other Pokémon

### class Pokemon:

"""A Pokemon."""

• • •

Pokémon have:

- a name
- a trainer
- a level
- an amount of HP (life)
- a basic attack: tackle
- Pokémon can:
  - say their name
  - attack other Pokémon

class ElectricType(Pokemon):

"""An electric-type Pokemon."""

• • •

- a name
- a trainer
- a level
- an amount of HP (life)
- a basic attack: thunder shock
- Electric-type Pokémon can:
  - say their name
  - attack and sometimes paralyze other Pokémon

(demo)

### class Pokemon:

"""A Pokemon."""

• • •

Pokémon have:

- a name
- a trainer
- a level
- an amount of HP (life)
- a basic attack: tackle
- Pokémon can:
  - say their name
  - attack other Pokémon

class ElectricType(Pokemon):

"""An electric-type Pokemon."""

• • •

- a name
- a trainer
- a level
- an amount of HP (life)
- a basic attack: thunder shock
- Electric-type Pokémon can:
  - say their name
  - attack and sometimes paralyze other Pokémon

```
class ElectricType(Pokemon):
    basic_attack = 'thunder shock'
    prob = 0.1
    def attack(self, other):
        Pokemon.attack(self, other)
        if random() < self.prob and type(other) != ElectricType:
            other.paralyzed = True
            print(other.name, 'is paralyzed!')</pre>
```

Don't repeat yourself! Use existing implementations

```
class ElectricType(Pokemon):
    basic_attack = 'thunder shock'
    prob = 0.1
    def attack(self, other):
        Pokemon.attack(self, other)
        if random() < self.prob and type(other) != ElectricType:
            other.paralyzed = True
            print(other.name, 'is paralyzed!')</pre>
```

- Don't repeat yourself! Use existing implementations
- Reuse overridden attributes by accessing them through the base class

```
class ElectricType(Pokemon):
    basic_attack = 'thunder shock'
    prob = 0.1
    def attack(self, other):
        Pokemon.attack(self, other)
        if random() < self.prob and type(other) != ElectricType:
            other.paralyzed = True
            print(other.name, 'is paralyzed!')</pre>
```

- Don't repeat yourself! Use existing implementations
- Reuse overridden attributes by accessing them through the base class

Look up attributes on instances if possible

```
class ElectricType(Pokemon):
    basic_attack = 'thunder shock'
    prob = 0.1
    def attack(self, other):
        Pokemon.attack(self, other)
        if random() < self.prob and type(other) != ElectricType:
            other.paralyzed = True
            print(other.name, 'is paralyzed!')</pre>
```

- ✓ Don't repeat yourself! Use existing implementations
  - Reuse overridden attributes by accessing them through the base class

Look up attributes on instances if possible

```
class ElectricType(Pokemon):
    basic_attack = 'thunder shock'
    prob = 0.1
    def attack(self, other):
        Pokemon.attack(self, other)
        if random() < self.prob and type(other) != ElectricType:
            other.paralyzed = True
            print(other.name, 'is paralyzed!')</pre>
```

✓ Don't repeat yourself! Use existing implementations
 ✓ Reuse overridden attributes by accessing them through the base class
 Look up attributes on instances if possible

```
Don't repeat yourself! Use existing implementations
   Reuse overridden attributes by accessing them through
   the base class
   Look up attributes on instances if possible
class ElectricType(Pokemon):
    basic attack = 'thunder shock'
    prob = 0.1
    def attack(self, other):
       Pokemon.attack(self, other)
        if random() < self.prob and type(other) != ElectricType:</pre>
            other.paralyzed = True
           print(other.name, 'is paralyzed!')
```

 In Python, a class can inherit from multiple base classes

- In Python, a class can inherit from multiple base classes
- This exists in many but not all object oriented languages

- In Python, a class can inherit from multiple base classes
- This exists in many but not all objectoriented languages
- This is a tricky and often dangerous subject, so proceed carefully!

- In Python, a class can inherit from multiple base classes
- This exists in many but not all object oriented languages
- This is a tricky and often dangerous subject, so proceed carefully!

```
class FlyingType(Pokemon):
    basic_attack = 'peck'
    damage = 35
    def fly(self, location):
        print(self.trainer, 'flew to', location)
```

# Multiple Inheritance Example

# Multiple Inheritance Example

• Zapdos is a legendary bird Pokémon

# Multiple Inheritance Example

- Zapdos is a legendary bird Pokémon
  - Zapdos' attack, thunder, does a lot of damage

- Zapdos is a legendary bird Pokémon
  - Zapdos' attack, thunder, does a lot of damage
  - Zapdos can paralyze when attacking

- Zapdos is a legendary bird Pokémon
  - Zapdos' attack, thunder, does a lot of damage
  - Zapdos can paralyze when attacking
  - Zapdos can fly

- Zapdos is a legendary bird Pokémon
  - Zapdos' attack, thunder, does a lot of damage
  - Zapdos can paralyze when attacking
  - Zapdos can fly
  - Zapdos can't say its own name

- Zapdos is a legendary bird Pokémon
  - Zapdos' attack, thunder, does a lot of damage
  - Zapdos can paralyze when attacking
  - Zapdos can fly
  - Zapdos can't say its own name

```
class Zapdos(ElectricType, FlyingType):
    basic_attack = 'thunder'
    damage = 120
    def speak(self):
        print('EEEEEEEEE')
```

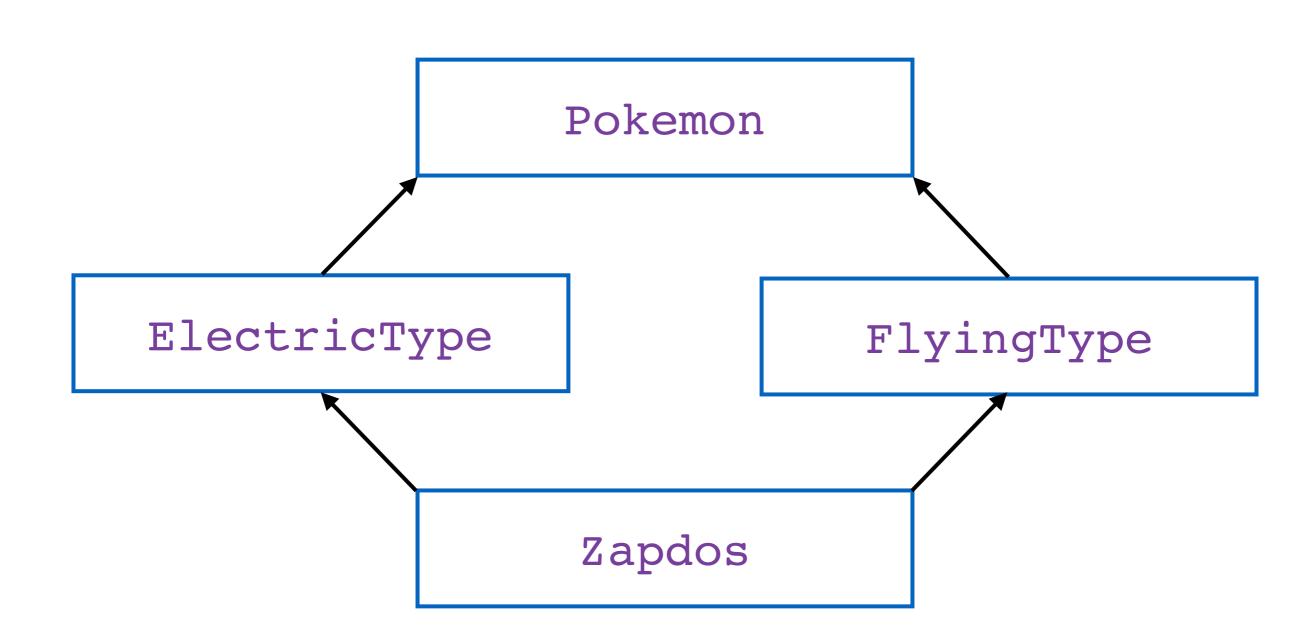

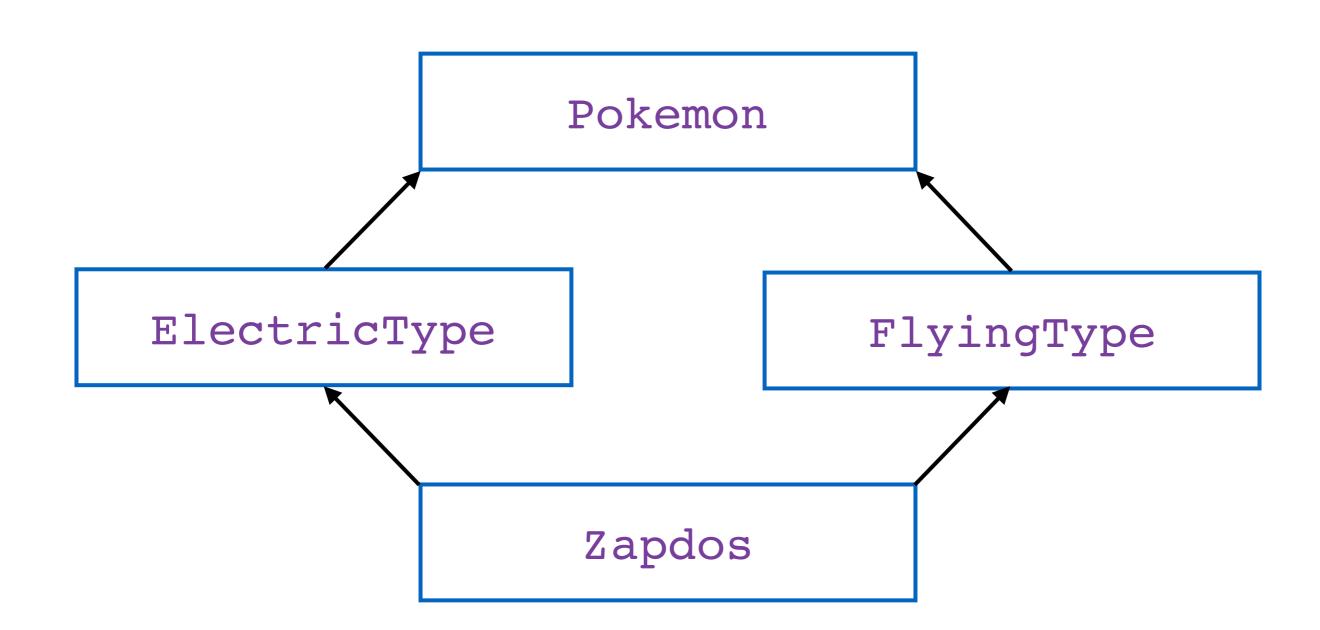

 This example has been shortened for lecture purposes, and could have better design if done properly

- This example has been shortened for lecture purposes, and could have better design if done properly
- We should create a class for every species of Pokémon

- This example has been shortened for lecture purposes, and could have better design if done properly
- We should create a class for every species of Pokémon
  - Consequently, we should not create instances of the Pokemon, ElectricType, or FlyingType classes

- This example has been shortened for lecture purposes, and could have better design if done properly
- We should create a class for every species of Pokémon
  - Consequently, we should not create instances of the Pokemon, ElectricType, or FlyingType classes
- We should create classes for different types of attacks, with damage and special effect attributes

- This example has been shortened for lecture purposes, and could have better design if done properly
- We should create a class for every species of Pokémon
  - Consequently, we should not create instances of the Pokemon, ElectricType, or FlyingType classes
- We should create classes for different types of attacks, with damage and special effect attributes
  - The relationship between classes that reference each other (e.g., Pokemon and Tackle) is called composition

- This example has been shortened for lecture purposes, and could have better design if done properly
- We should create a class for every species of Pokémon
  - Consequently, we should not create instances of the Pokemon, ElectricType, or FlyingType classes
- We should create classes for different types of attacks, with damage and special effect attributes
  - The relationship between classes that reference each other (e.g., Pokemon and Tackle) is called composition
- Good design is a bigger topic in future classes

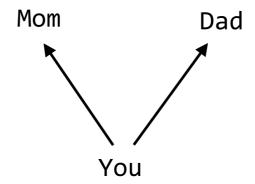

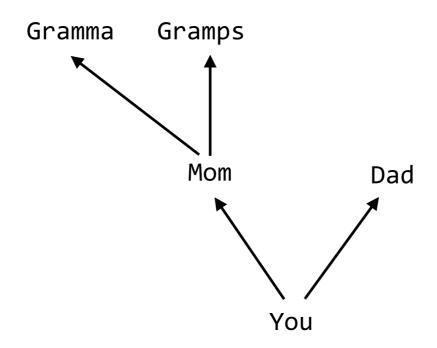

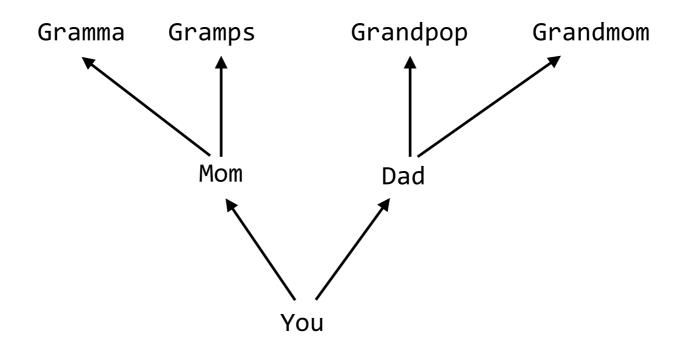

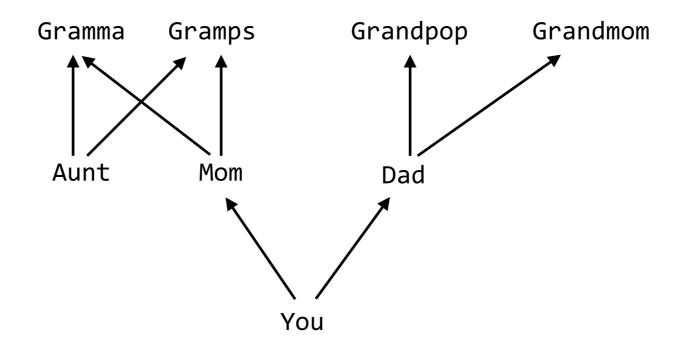

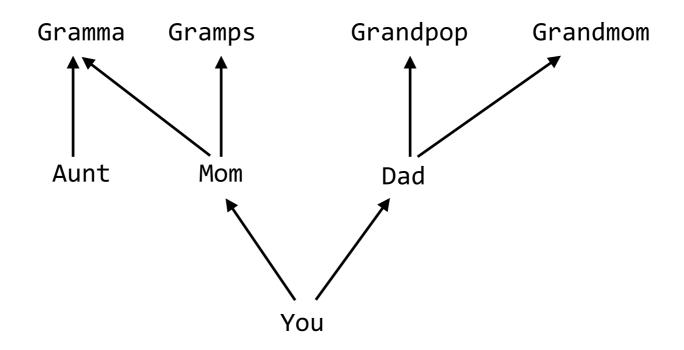

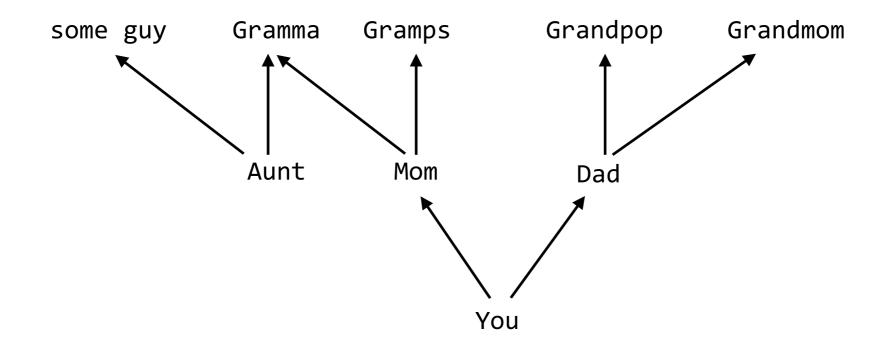

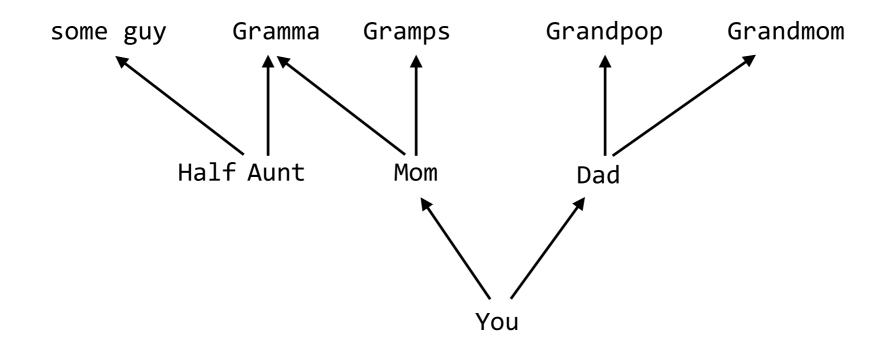

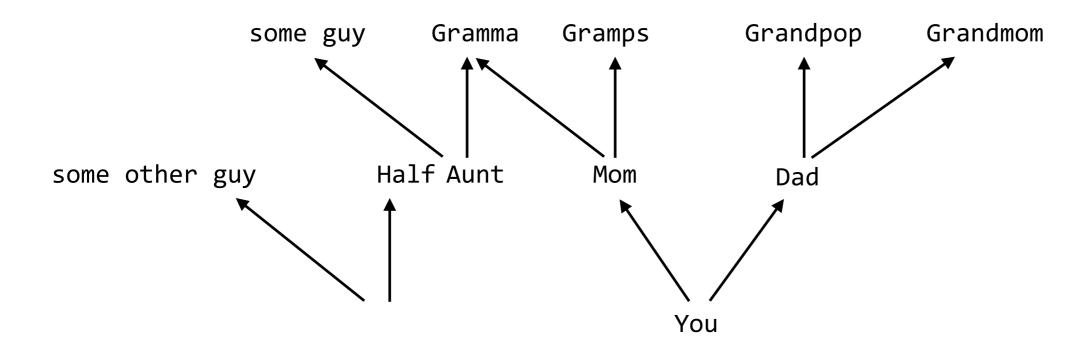

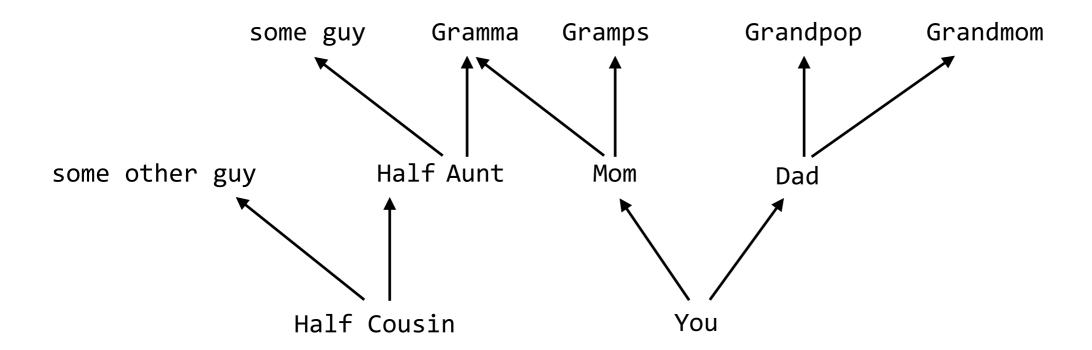

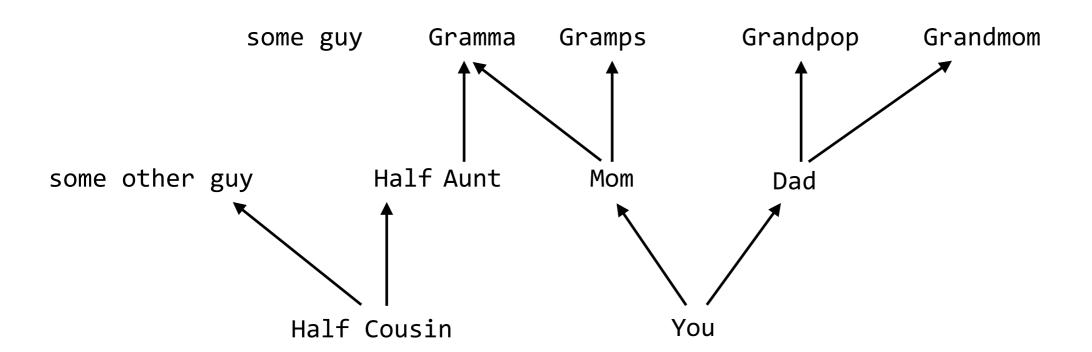

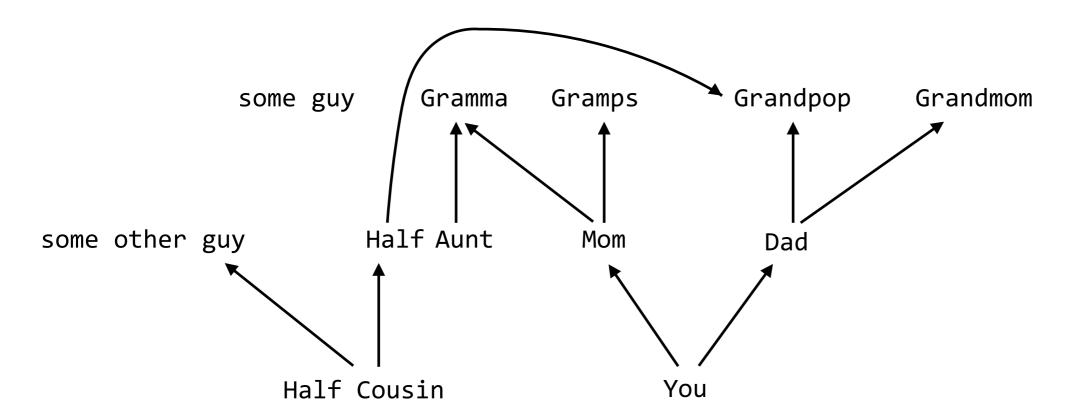

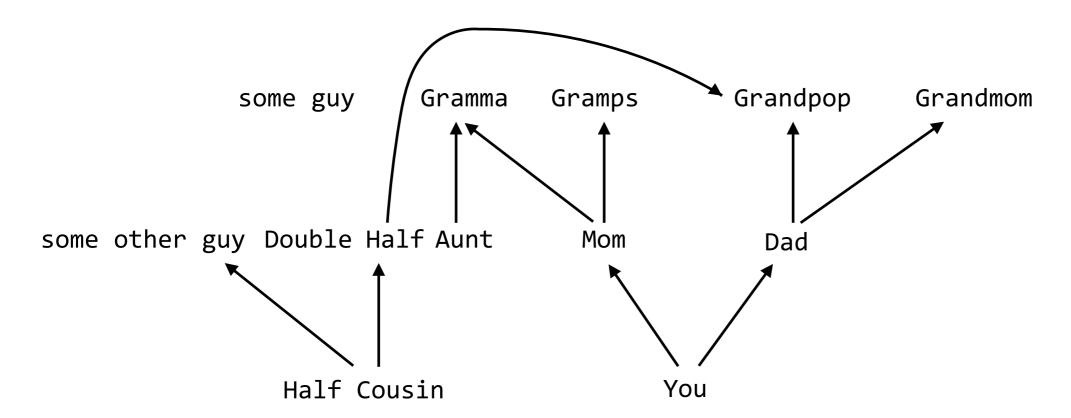

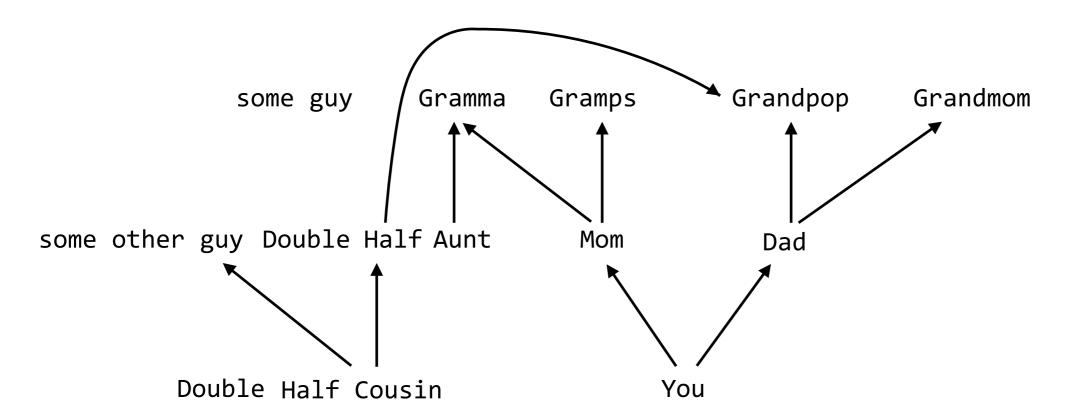

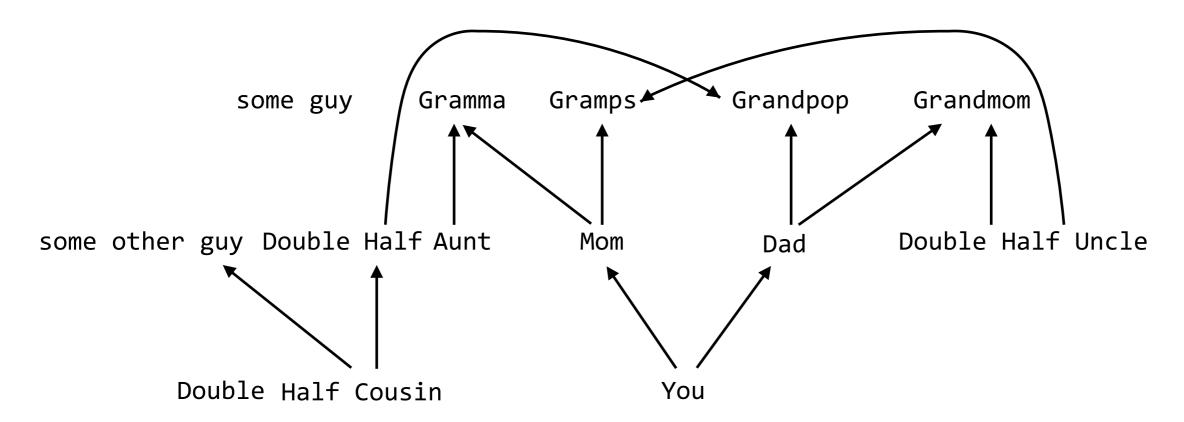

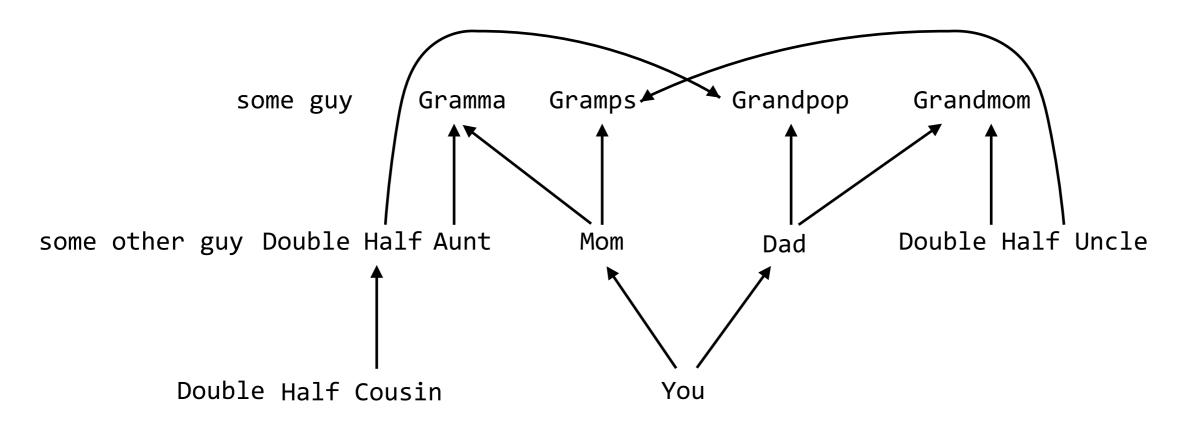

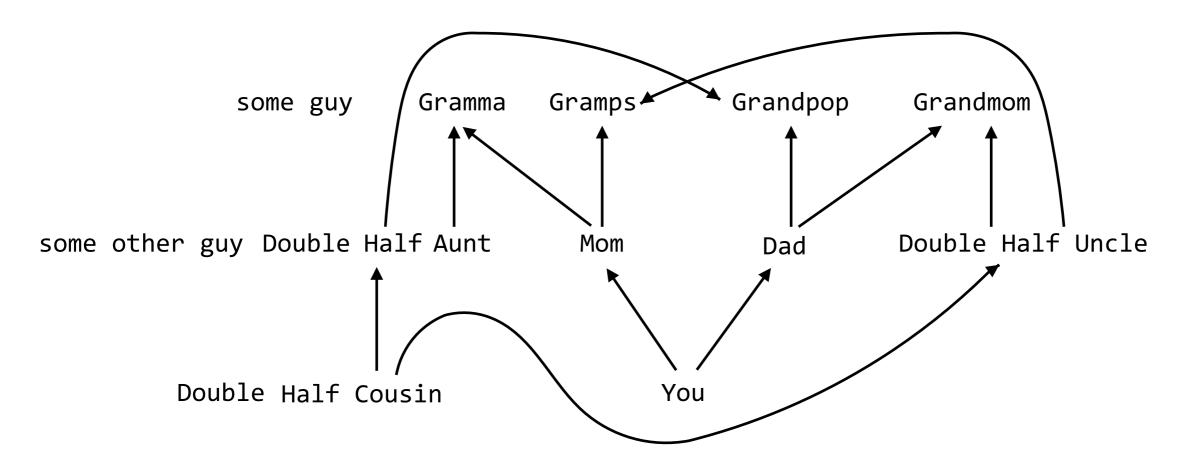

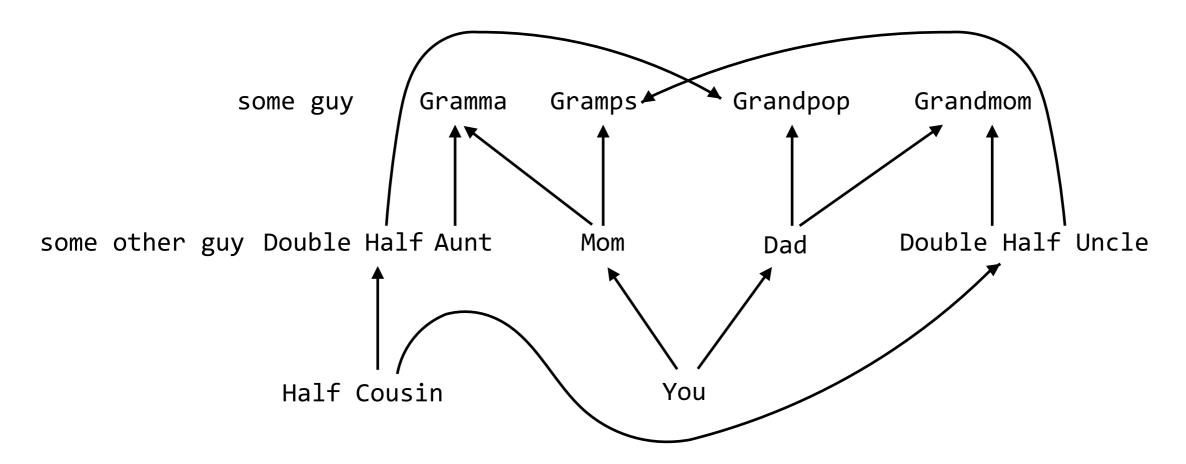

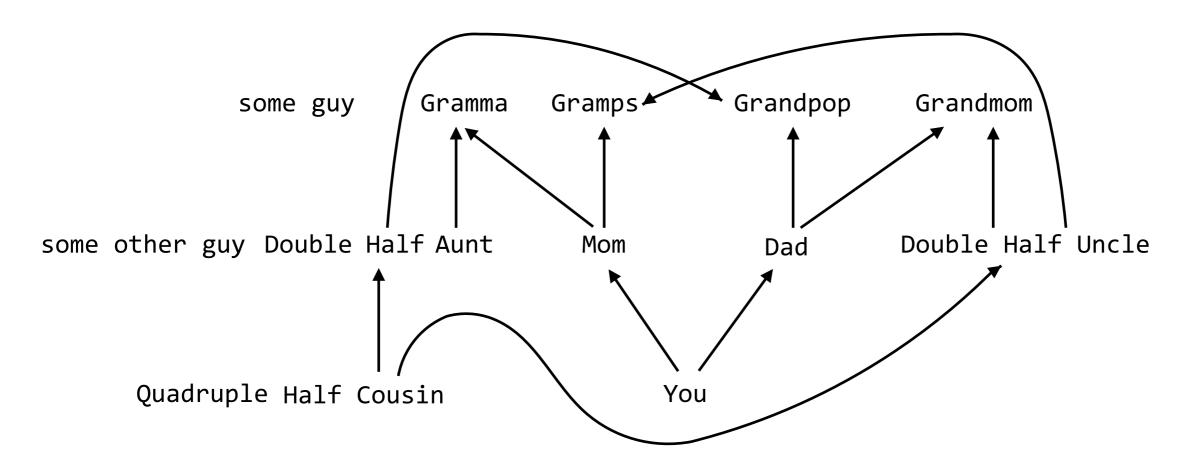

To show how complicated inheritance can be, let's look at an analogy through biological inheritance.

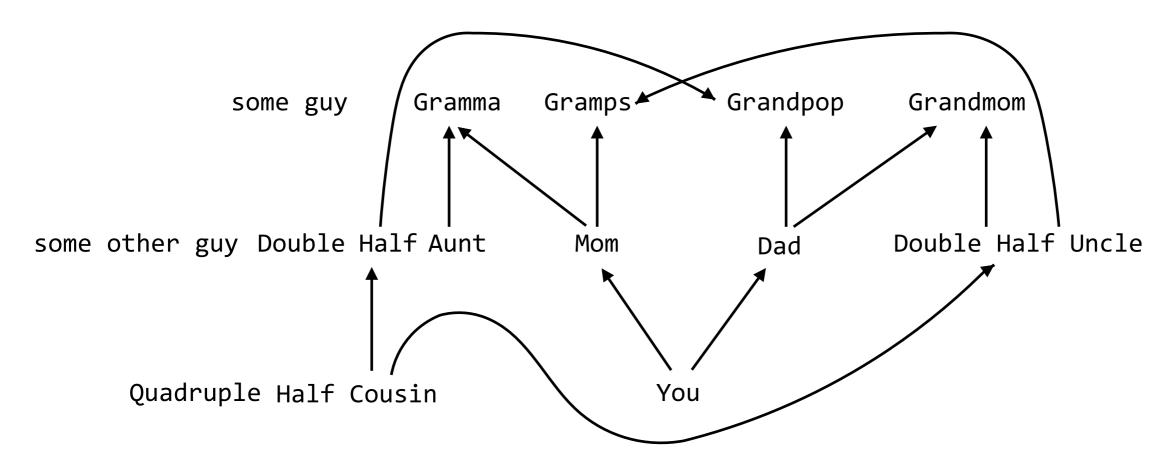

Moral of the story: Inheritance, especially multiple inheritance, is complicated and weird. Use it carefully!

# Exceptions

Raising and handling exceptions

 In Python, exceptions alter the control flow of programs for exceptional circumstances, e.g., errors

- In Python, exceptions alter the control flow of programs for exceptional circumstances, e.g., errors
- Exceptions cause the program to halt immediately and print a stack trace if not handled

- In Python, exceptions alter the control flow of programs for exceptional circumstances, e.g., errors
- Exceptions cause the program to halt immediately and print a stack trace if not handled
- There are many different types of exceptions

- In Python, exceptions alter the control flow of programs for exceptional circumstances, e.g., errors
- Exceptions cause the program to halt immediately and print a stack trace if not handled
- There are many different types of exceptions

- In Python, exceptions alter the control flow of programs for exceptional circumstances, e.g., errors
- Exceptions cause the program to halt immediately and print a stack trace if not handled
- There are many different types of exceptions

```
>>> square
Traceback (most recent call last):
   File "<stdin>", line 1, in <module>
NameError: name 'square' is not defined
```

- In Python, exceptions alter the control flow of programs for exceptional circumstances, e.g., errors
- Exceptions cause the program to halt immediately and print a stack trace if not handled
- There are many different types of exceptions

```
>>> square
Traceback (most recent call last):
   File "<stdin>", line 1, in <module> _____ stack trace
NameError: name 'square' is not defined
```

- In Python, exceptions alter the control flow of programs for exceptional circumstances, e.g., errors
- Exceptions cause the program to halt immediately and print a stack trace if not handled
- There are many different types of exceptions

```
>>> square
Traceback (most recent call last):
   File "<stdin>", line 1, in <module>
   NameError: name 'square' is not defined
   exception type
```

- In Python, exceptions alter the control flow of programs for exceptional circumstances, e.g., errors
- Exceptions cause the program to halt immediately and print a stack trace if not handled
- There are many different types of exceptions

```
>>> square
Traceback (most recent call last):
   File "<stdin>", line 1, in <module>
   NameError: name 'square' is not defined
   exception type
message
```

- In Python, exceptions alter the control flow of programs for exceptional circumstances, e.g., errors
- Exceptions cause the program to halt immediately and print a stack trace if not handled
- There are many different types of exceptions

 We can cause an exception in our program by using the raise statement:

raise <expression>

 We can cause an exception in our program by using the raise statement:

 <expression> must evaluate to either an exception class or instance

 We can cause an exception in our program by using the raise statement:

- <expression> must evaluate to either an exception class or instance
  - Otherwise, an error occurs…

(demo)

 We can cause an exception in our program by using the raise statement:

- <expression> must evaluate to either an exception class or instance
  - Otherwise, an error occurs…

(demo)

 We can cause an exception in our program by using the raise statement:

#### raise <expression>

- <expression> must evaluate to either an exception class or instance
  - Otherwise, an error occurs…
- An exception class is any class that inherits from the built-in BaseException class

 We can cause an exception in our program by using the raise statement:

#### raise <expression>

- <expression> must evaluate to either an exception class or instance
  - Otherwise, an error occurs…
- An exception class is any class that inherits from the built-in BaseException class
  - Almost all built—in exceptions inherit from the Exception class, which inherits from BaseException

 It's possible to create our own exception types by defining a new class that inherits from Exception or a subclass of Exception

- It's possible to create our own exception types by defining a new class that inherits from Exception or a subclass of Exception
- These user-defined exceptions can then be used in raise statements, just like any other exception

- It's possible to create our own exception types by defining a new class that inherits from Exception or a subclass of Exception
- These user-defined exceptions can then be used in raise statements, just like any other exception
- There aren't many reasons to create new exceptions, since Python already has so many

- It's possible to create our own exception types by defining a new class that inherits from Exception or a subclass of Exception
- These user-defined exceptions can then be used in raise statements, just like any other exception
- There aren't many reasons to create new exceptions, since Python already has so many

```
class MySpecialException(Exception):
    def __init__(self, msg):
        # special magic
```

- It's possible to create our own exception types by defining a new class that inherits from Exception or a subclass of Exception
- These user-defined exceptions can then be used in raise statements, just like any other exception
- There aren't many reasons to create new exceptions, since Python already has so many

```
class MySpecialException(Exception):
    def __init__(self, msg):
        # special magic

raise MySpecialException('so special')
```

 The try statement allows us to handle exceptions and continue running our program

 The try statement allows us to handle exceptions and continue running our program

 The try statement allows us to handle exceptions and continue running our program

**Execution Rule for try Statements:** 

 The try statement allows us to handle exceptions and continue running our program

#### **Execution Rule for try Statements:**

1. Execute the <try suite>.

 The try statement allows us to handle exceptions and continue running our program

#### Execution Rule for try Statements:

- 1. Execute the <try suite>.
- If an exception of <exception type> is raised, switch to executing the <except suite> with <name> bound to the exception that was raised.

(demo)

 The try statement allows us to handle exceptions and continue running our program

#### Execution Rule for try Statements:

- 1. Execute the <try suite>.
- If an exception of <exception type> is raised, switch to executing the <except suite> with <name> bound to the exception that was raised.

Python protocols and magic methods

• Computer science often involves *communication* between different components

- Computer science often involves communication between different components
  - Communication between the program and the user, between two different programs, between two objects in the same program, etc.

- Computer science often involves communication between different components
  - Communication between the program and the user, between two different programs, between two objects in the same program, etc.
  - This can get very complicated, since these components often have different behaviors and specifications

- Computer science often involves communication between different components
  - Communication between the program and the user, between two different programs, between two objects in the same program, etc.
  - This can get very complicated, since these components often have different behaviors and specifications
- Interfaces specify rules for communication between these components, and this is a form of abstraction!

#### Interfaces

- Computer science often involves communication between different components
  - Communication between the program and the user, between two different programs, between two objects in the same program, etc.
  - This can get very complicated, since these components often have different behaviors and specifications
- Interfaces specify rules for communication between these components, and this is a form of abstraction!
  - E.g., to use an object, we don't need to know how it is implemented if we know the interface for the object

#### Interfaces

- Computer science often involves communication between different components
  - Communication between the program and the user, between two different programs, between two objects in the same program, etc.
  - This can get very complicated, since these components often have different behaviors and specifications
- Interfaces specify rules for communication between these components, and this is a form of abstraction!
  - E.g., to use an object, we don't need to know how it is implemented if we know the interface for the object
  - There are several common interfaces that are widely used in Python, called protocols

 In Python, object interfaces are usually implemented through magic methods

- In Python, object interfaces are usually implemented through magic methods
  - Special methods surrounded by double underscores (e.g., \_\_init\_\_) that add "magic" to your classes

- In Python, object interfaces are usually implemented through magic methods
  - Special methods surrounded by double underscores (e.g., \_\_init\_\_) that add "magic" to your classes
- We will look at two examples of these interfaces:

- In Python, object interfaces are usually implemented through magic methods
  - Special methods surrounded by double underscores (e.g., \_\_init\_\_) that add "magic" to your classes
- We will look at two examples of these interfaces:
  - The arithmetic interface

- In Python, object interfaces are usually implemented through magic methods
  - Special methods surrounded by double underscores (e.g., \_\_init\_\_) that add "magic" to your classes
- We will look at two examples of these interfaces:
  - The arithmetic interface
  - The (mutable) container protocol

- In Python, object interfaces are usually implemented through magic methods
  - Special methods surrounded by double underscores (e.g., \_\_init\_\_) that add "magic" to your classes
- We will look at two examples of these interfaces:
  - The arithmetic interface
  - The (mutable) container protocol
- For more information, see:
   http://www.rafekettler.com/magicmethods.html

(demo)

- In Python, object interfaces are usually implemented through magic methods
  - Special methods surrounded by double underscores (e.g., \_\_init\_\_) that add "magic" to your classes
- We will look at two examples of these interfaces:
  - The arithmetic interface
  - The (mutable) container protocol
- For more information, see:
   <a href="http://www.rafekettler.com/magicmethods.html">http://www.rafekettler.com/magicmethods.html</a>

 Python has many built-in container types: lists, tuples, ranges, dictionaries, etc.

- Python has many built-in container types: lists, tuples, ranges, dictionaries, etc.
- Python also has a protocol for defining custom container classes

- Python has many built-in container types: lists, tuples, ranges, dictionaries, etc.
- Python also has a protocol for defining custom container classes
- Defining custom containers is as easy as implementing the \_\_len\_\_, \_\_getitem\_\_, and \_\_contains\_\_ magic methods

- Python has many built-in container types: lists, tuples, ranges, dictionaries, etc.
- Python also has a protocol for defining custom container classes
- Defining custom containers is as easy as implementing the \_\_len\_\_, \_\_getitem\_\_, and \_\_contains\_\_ magic methods
- len\_\_ is called by len, \_\_getitem\_\_ is used in indexing, and \_\_contains\_\_ is used in membership

- Python has many built-in container types: lists, tuples, ranges, dictionaries, etc.
- Python also has a protocol for defining custom container classes
- Defining custom containers is as easy as implementing the \_\_len\_\_, \_\_getitem\_\_, and contains magic methods
- len\_\_ is called by len, \_\_getitem\_\_ is used in indexing, and \_\_contains\_\_ is used in membership
- To create a mutable container, we can also implement the \_\_setitem\_\_ and \_\_delitem\_\_ methods

(demo)

- Python has many built-in container types: lists, tuples, ranges, dictionaries, etc.
- Python also has a protocol for defining custom container classes
- Defining custom containers is as easy as implementing the \_\_len\_\_, \_\_getitem\_\_, and contains magic methods
- \_\_len\_\_ is called by len, \_\_getitem\_\_ is used in indexing, and \_\_contains\_\_ is used in membership
- To create a mutable container, we can also implement the \_\_setitem\_\_ and \_\_delitem\_\_ methods

• Inheritance allows us to *implement relationships* between classes and simplify our programs

• Inheritance allows us to *implement relationships* between classes and simplify our programs

 Interfaces allow for standardized interaction between different components by defining rules for communication

- Inheritance allows us to implement relationships between classes and simplify our programs
- Interfaces allow for standardized interaction between different components by defining rules for communication
  - Implementing interfaces in Python can allow our custom classes to behave like built-in classes

- Inheritance allows us to *implement relationships* between classes and simplify our programs
- Interfaces allow for standardized interaction between different components by defining rules for communication
  - Implementing interfaces in Python can allow our custom classes to behave like built-in classes
- Both are tools for abstraction, and learning them well is one of the keys to becoming a great object-oriented programmer